## **MONOGRAM Frame Grabber Crack Free Registration Code Download [Latest-2022]**

# [Download](http://evacdir.com/ferries.brno.ZG93bmxvYWR8ZUk2TW1nMU5YeDhNVFkxTkRVMU9UY3dNbng4TWpVNU1IeDhLRTBwSUZkdmNtUndjbVZ6Y3lCYldFMU1VbEJESUZZeUlGQkVSbDA.TU9OT0dSQU0gRnJhbWUgR3JhYmJlcgTU9/?recedes=telephoto)

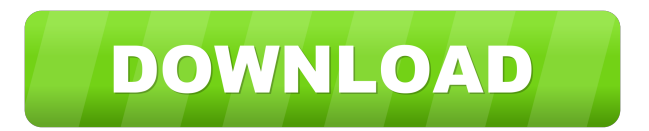

### **MONOGRAM Frame Grabber Crack Registration Code X64**

The MONOGRAM Frame Grabber Crack Free Download is a handy frame grabber for Windows and Unix users that allows you to grab raw frames or sequences. You can use the GrabFrame routine to grab single frames. You can use the GrabFrames routine to grab all frames, single frames, multiple frames (defined by range) or grab frames periodically. It supports all formats of BMP, JPG, and PNG picture formats. You can save the pictures in YUV, I420, UYVY or YUY2 formats. You can use the MONOGRAM Video Server to get video streams from the MONOGRAM Frame Grabber. It will capture YUV frames and store them in sequence. It supports different video standards: MPEG-1, MPEG-2, MPEG-4, H.264, H.263 and

others. MONOGRAM Video Server supports creation of files in BMP, JPG, PNG, and H.264 formats. It supports streaming of H.264 video to TV tuners. It can grab images periodically (10 sec or 15 sec) or immediately (when the grabStarted is called). MONOGRAM Frame Grabber is a Windows program that supports MS-DOS, Windows, Windows NT, Windows XP, Windows Vista, Windows 7, Windows 8 and Windows 10. MONOGRAM Frame Grabber is a Unix program that supports GNU/Linux, FreeBSD, Solaris, HP-UX, IRIX, SCO UnixWare, AIX, and others. MONOGRAM Frame Grabber is a programmer's dream! It's a flexible frame grabber, easy to use, and provides many features. Its interface is very easy to understand. You just have to enter one line command in a window and press enter. MONOGRAM Frame Grabber has many useful commands such as, 'grab frames' to grab frames in a sequence, 'grab frames in range', 'grab frames until a condition', and many more. This one is free for non-commercial use. If you want to try it, download it from www.monogramvideo.com/download\_frame\_grabber Note: I strongly recommend to buy the full version of MONOGRAM Frame Grabber. I am not in charge of the program. Thanks for buying MONOGRAM Frame Grabber. Please, write your feedback about this software in the comments field and help the MONOGRAM development team to make better programs. MONOGRAM Video

#### **MONOGRAM Frame Grabber [2022-Latest]**

-------------------------------------------------------------------------------------------------- TO FILEGRAB/INFOPNG TO SELECT PICTURE FORMATS: Press CTRL+1,2,3,4,5,6 to select image formats. NOTE: If you select picture formats, then press CTRL+NUMPAD+P to reload last picture format. to REFRESH PICTURE CACHE: Press CTRL+F5. to FIND BOX: Press CTRL+Q. to UPLOAD/SEND BY EMAIL: Press CTRL+E. to TRACK PREVIOUS/NEXT/FULLSCREEN picture: Press CTRL+G. to REMOVE/UPDATE TRACKING MARK: Press CTRL+R. to VIEW GRABBED/INFOPNG IMAGES: Press CTRL+I. -------------------------------------------------------------------------------------------------- • This program is distributed under GNU General Public License. • This program is free software; you can redistribute it and/or modify it under the terms of the GNU General Public License as published by the Free Software Foundation; either version 2 of the License, or (at your option) any later version. • This program is distributed in the hope that it will be useful, but WITHOUT ANY WARRANTY; without even the implied warranty of MERCHANTABILITY or FITNESS FOR A PARTICULAR PURPOSE. See the GNU General Public License for more details. • You should have received a copy of the GNU General Public License along with this program; if not, write to the Free Software Foundation, Inc., 51 Franklin Street, Fifth Floor, Boston, MA 02110-1301, USA.Sailor Moon: The Secret of the Lost Kingdom - Sailor Moon R: The Battle Between Sailor Moon and the Dark Kingdom Once upon a time, the Kingdom of Artemis was besieged by the Dark Kingdom, led by Queen Beryl. The Queen sealed Artemis under a huge stone and changed the moon into a very big stone. And the Moon Princess, Sailor Moon, and her friends would have to enter the stone and defeat the Queen in order to free the Moon Princess from the curse of the Dark Kingdom.Q: D3.js: When does the array of my SVG element gets re-ordered? I create some custom SVG elements and position them inside an existing SVG. When I update the data values of my graph and if 1d6a3396d6

#### **MONOGRAM Frame Grabber Crack Free Download**

MONOGRAM Frame Grabber is a simple application designed to help you grab frames and sequences from video files. It is very easy to use. This program uses OSD (On Screen Display) format to display frame and sequence numbers. It supports I420, YV12, YUY2, RGB32, JPG, PNG picture formats and most common file formats. MONOGRAM Frame Grabber supports all standard frames sizes. It can grab frames specified by range. When the range is within the bounds of the frame, the program will grab the frame according to the range. For example, you can define a range from 0 to 5. When a frame number between 1 and 5 is displayed, the program will grab the frame at the number 5. You can also define a multi-frame grab. You can specify a range within the frame bounds and grab every frame defined within the range. This is very useful for monitoring specific locations in the video. As a bonus feature, MONOGRAM Frame Grabber also supports BMP, JPG, PNG image formats. In addition, you can change file name, frame number display or frame size as well as other parameters at the property page. The property page has various options. You can easily change these options to match your needs. Features 1.Supported video formats: •BMP (bitmap) •JPG (jpeg) •PNG (png) •YUV(I420) •YUV(YV12) •YUV(YUY2) •RGB(32) 2. Frames can be grabbed by range: •Single frame (In range) •Multiple frames (In range) •Grab frames periodically (1-10 times in the specified range) 3.Customizable frame name and sequence name: •Prefix: String which will be inserted at the start of the frame/sequence name •Suffix: String which will be inserted at the end of the frame/sequence name •File type: This string will be inserted at the beginning of the frame/sequence name •File size: Width of the frame/sequence •File data format: RGBA32, RGBA16, RGBA8, RGB8, BGR8 or BGRW •File extension:.jpg,.bmp,.png 4.3.Grab frames in a multiple frame sequence: •Start frame: Frame number

#### **What's New in the MONOGRAM Frame Grabber?**

MONOGRAM Frame Grabber was designed to help users grab raw YUV sequences and images. Here are some key features of "MONOGRAM Frame Grabber":  $\mathbb{Z}$  Can grab all frames, single frame, multiple frames (defined by range) or grab frames periodically  $\mathbb{Z}$  Supports YV12, I420, UYVY, YUY2, RGB-32 color spaces  $\mathbb{Z}$  Supports BMP, JPG, PNG picture formats  $\mathbb{Z}$ Can create raw YUV (4:2:0) frames and sequences  $\mathbb{Z}$  Customzabile filename prefix ad suffix  $\mathbb{Z}$  Interactive property page NOTE: This one is free for non-commercial use. MONOGRAM Frame Grabber was designed to help users grab raw YUV sequences and images. Here are some key features of "MONOGRAM Frame Grabber":  $\mathbb{Z}$  Can grab all frames, single frame, multiple frames (defined by range) or grab frames periodically *a* Supports YV12, I420, UYVY, YUY2, RGB-32 color spaces ■ Supports BMP, JPG, PNG picture formats ■ Can create raw YUV (4:2:0) frames and sequences ■ Customzabile filename prefix ad suffix  $\mathbb D$  Interactive property page NOTE: This one is free for non-commercial use. Description: MONOGRAM Frame Grabber was designed to help users grab raw YUV sequences and images. Here are some key features of "MONOGRAM Frame Grabber": [] Can grab all frames, single frame, multiple frames (defined by range) or grab frames periodically  $\mathbb{Z}$  Supports YV12, I420, UYVY, YUY2, RGB-32 color spaces  $\mathbb{Z}$  Supports BMP, JPG, PNG picture formats  $\mathbb{Z}$ Can create raw YUV (4:2:0) frames and sequences  $\mathbb Z$  Customzabile filename prefix ad suffix  $\mathbb Z$  Interactive property page NOTE: This one is free for non-commercial use. Description: MONOGRAM Frame Grabber was designed to help users grab raw YUV sequences and images. Here are some key features of "MONOGRAM Frame Grabber": **□** Can grab all frames, single frame, multiple frames (defined by range) or grab frames periodically  $[$  Supports YV12, I420, UYVY, YUY2, RGB-32 color spaces **a** Supports BMP, JPG, PNG picture formats

#### **System Requirements For MONOGRAM Frame Grabber:**

OS: OS X 10.11 or newer Processor: 1.4GHz Quad-core Intel processor or 2.0GHz Intel Core i5 or Intel Core i7 Memory: 1GB or more of memory Disk: 16GB or more of free space Video: NVIDIA GeForce GT 640M / AMD Radeon HD 7900 Series, Intel HD Graphics 4000 or newer Additional Notes: You must be able to run the OS X Installer (you can do this by running InstallOSX.app in the application folder) and you must have

Related links:

<https://crictens.com/clean-editor-crack-keygen-for-lifetime-free-download-2022/> <https://walter-c-uhler.com/easy-cash-manager-3-1-3-crack-free-download-for-pc-updated-2022/> <https://dutchspecialforces.eu/wp-content/uploads/2022/06/toband.pdf> <http://seoburgos.com/?p=6569> <http://www.apunkagames.best/?p=7757> <https://blossom.works/wp-content/uploads/2022/06/jarvlat.pdf> <https://timelessflair.com/wp-content/uploads/2022/06/geadenb.pdf> <http://realtorforce.com/whodat-portable-crack-free-download/> [https://www.metriditessuto.it/wp-content/uploads/2022/06/EasyNetMonitor\\_SE.pdf](https://www.metriditessuto.it/wp-content/uploads/2022/06/EasyNetMonitor_SE.pdf) <https://www.sernecportal.org/portal/checklists/checklist.php?clid=64510> <https://innovia-lab.it/wp-content/uploads/2022/06/caryess.pdf> <http://atompublishing.info/?p=5580> <https://www.chesapeakemarineinst.com/imageviewer-crack-with-full-keygen/> <https://hotelheckkaten.de/2022/06/07/bird-chat-combo-crack-free-download-mac-win/> <http://madshadowses.com/anagram-crack-download-3264bit-march-2022/> <https://atfisynchmobin.wixsite.com/terslesslargeld/post/digital-image-tool-crack-registration-code-pc-windows-latest-2022> <http://realtorforce.com/speedtest-crack-with-key-free-2022/> <https://wojdak.pl/portable-agnosco-dicom-viewer-crack-final-2022/> https://facepager.com/upload/files/2022/06/BrcNWSY6OzOWn4icERYT\_07\_2674ffe4c5d0e78b748083a318ff2c8b\_file.pdf <https://www.5etwal.com/wp-content/uploads/2022/06/deialaur.pdf>